1、简介

本章将对所有的 U2810 RS232C 命令进行详细介绍。这些命令均符合 SCPI 标准命令集。 每个命令的介绍将包含如下内容:

命令名称: SCPI 命令的名称。

命令语法: 命令的格式包括所有必需的和可选的参数。

查询语法: 查询的格式包括所有必须的和可选的参数。

查询返回:U2810 的返回数据格式。

#### 1.1 符号约定和定义

本章 RS232C 命令的描述采用如下的符号约定和定义。

- < > 尖括号中的内容用于表示命令的参数。
- [ ] 方括号中的内容是可选的,可以省略。
- { } 通常花括号中包含几个可选参数,只能选择其中的一个参数。

在命令中将会用到的下列符号定义:

- <NL> 换行符(十进制 10)。
- 空格 单 ASCII 字符(十进制 0-9, 11-32)。
	- 例如, 回车(十进制 13) 或 空格(十进制 32)。

#### 1.2 命令结构

U2810 命令分为两种类型:公用命令和 SCPI 命令。 公用命令由 IEEE 标准定义适用于 所有的仪器设备。 仪器支持如下公用命令:\*TRG,\*IDN。

SCPI 命令采用三层的树状结构,最高层称为子系统命令。只有选择了子系统命令后,该 子系统命令的下层命令才有效。冒号(:)用于分隔高层命令和低层命令。

树状命令基本规则如下:

■ 忽略大小写。 例如, **LIMIT:NOMINAL <value> = limit:nominal <value> = LiMiT:NoMiNaL <value>** 

■ 空格( 表示一个空格) 不能位于冒号的前后。

例如,

错误: **LIMIT**\_**:**\_**NOMINAL <value>**

正确: **LIMIT:NOMINAL <value>** 

- 命令可以是单词的缩写,也可以是完整拼写的单词。 例如, **LIMIT:NOMINAL <value> = LIM:NOM <value>**
- 命令后面加一个问号(?)构成该命令的查询命令。 例如, **LIMIT:NOMINAL?**

分号(;)可以用于分隔同一命令行上的多个命令,多重命令的规则如下:

■ 在一个多重命令行上,可使用分号(;)来分隔同一子系统命令下的同级别的多个命令。 例如,

LIMIT:NOMINAL <value>; BIN <n> <low limit>, <high limit>

■ 分号(:)分隔符后面紧跟一个冒号(:)表示后面的命令重新从命令树的顶层开始。 例如, LIMIT:NOMINAL <value>::LIMIT:BIN <n> <low limit>,<high limit>

#### 1.3 命令缩写规则

每个命令和特性参数至少拥有两种拼写形式,缩写形式和全拼形式。有些时候两种拼写方式 完全相同。遵守以下规则进行缩写。

- 如果单词的长度为四个字母或少于四个字母, 则缩写形式和全拼形式相同。
- 如果单词的长度大干四个字母, 如果第四个字母是个元音字母,那么缩写形式为该单词的前三个字母。 如果第四个字母是个辅音字母,那么缩写形式为该单词的前四个字母。 例如:

 **LIMIT** 可缩写成 **LIM**。 **RANGE** 可缩写成 **RANG**。 **FREQUENCY** 可缩写成 **FREQ**。

■ 如果要缩写的不是一个单词而是一个短语,那么全拼形式为前面单词的首个字母加上最 后一个单词的完整拼写。在全拼形式的基础上利用上述规则进行缩写,可得到其缩写形 式。

例如,

短语 Source RESistor 的全拼形式为 **SRESISTOR**,根据上述规则可缩写为 **SRES**。

#### 1.4 命令题头和参数

U2810 控制命令包含命令题头和相关参数。命令题头可以是全拼或缩写形式。使用全拼方式 便于理解命令的意思,而使用缩写方式可以提高计算机输入效率。参数可以为如下两种形式 之一。

#### ■ 字符数据和字符串数据

字符数据由 ASCII 字母构成。缩写规则与命今题头相同。字符串数据由加双引号("") 的 ASCII 字符构成。

#### ■ 数值数据

整数(NR1), 定点数(NR2), 或浮点数(NR3). 数值范围为±9.9E37。

NR1 举例如下: 123 +123 -123 NR2 举例如下: 12.3 +1.234 -123.4 NR3 举例如下: 12.3E+5

# 1.5 命令参考

#### 1.5.1 **SPEED** 命令

123.4E-56

SPEED 命令用于设定测试速度。SPEED? 查询返回当前的测试速度设置。 命令语法:

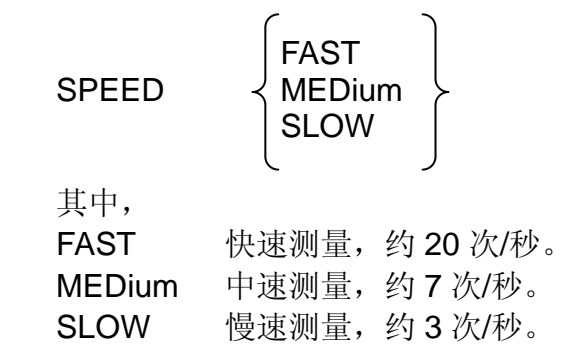

#### 查询语法:

SPEED?

#### 查询返回:

$$
\left\{\begin{array}{c}\n\text{FAST} \\
\text{MED} \\
\text{SLOW}\n\end{array}\right\}, < \text{NL} >
$$

#### 1.5.2 **DISPlay** 命令

DISPlay 命令用于设定测试结果的显示方式。DISPlay?查询返回当前的测试结果显示方式的 设置。

# 命令语法**:**

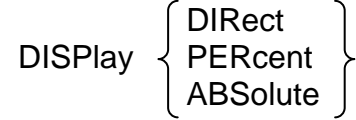

其中, DIRect 直读显示方式。 PERcent 百分比误差显示方式。 ABSolute 绝对误差显示方式。

### 查询语法:

DISPlay?

### 查询返回**:**

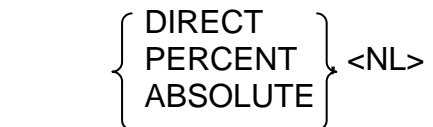

# 1.5.3 **FREQuency** 命令

FREQuency 命令用于设定测试信号源的频率。FREQuency? 查询返回当前的测试信号源频 率。

# 命令语法:

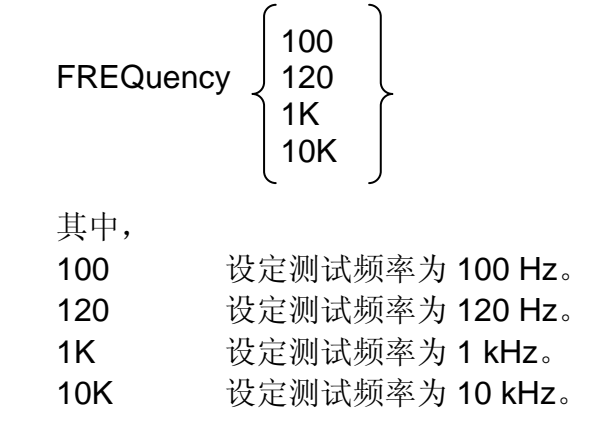

### 查询语法:

FREQuency?

### 查询返回:

$$
\left\{\begin{array}{c} 100 \\ 120 \\ 1K \\ 10K \end{array}\right\}, \le NLS
$$

# 1.5.4 **APARameter** 命令

APARameter 命令用于设定主参数。APARAmeter?查询返回当前的主参数。

```
命令语法:
```
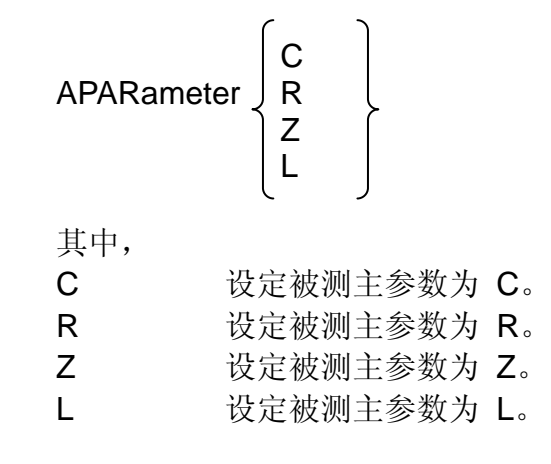

# 查询语法:

APARameter?

查询返回:

$$
\left\{\begin{array}{c} C \\ R \\ Z \\ L \end{array}\right\}, < N L >
$$

### 1.5.5 **BPARameter** 命令

BPARameter 命令用于设定副参数。BPARameter?查询返回当前的副参数。

```
命令语法:
```
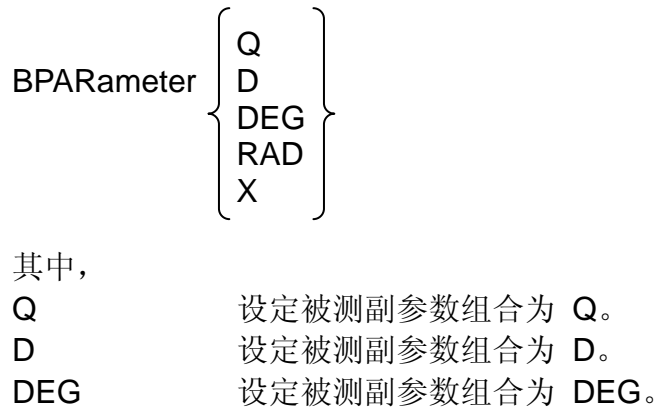

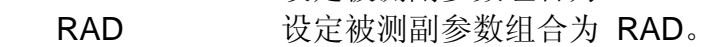

X 设定被测副参数组合为 X。

#### 查询语法:

BPARameter?

#### 查询返回:

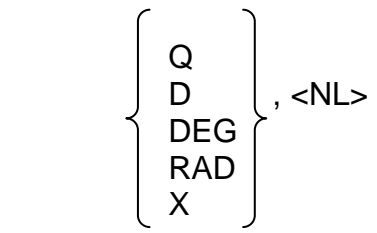

### 1.5.6 **LEVel** 命令

LEVel 命令设定测试信号源的输出电压。LEVel? 查询返回当前测试信号源的输出电压。 命令语法:

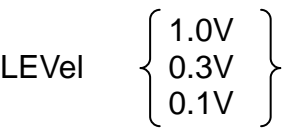

其中,

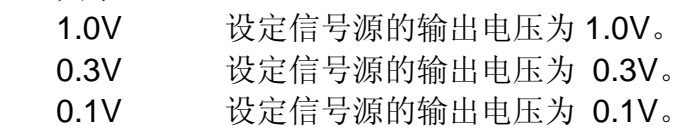

### 查询语法:

LEVel?

### 查询返回:

$$
\left\{\n \begin{array}{c}\n 1.0 \text{V} \\
 0.3 \text{V} \\
 0.1 \text{V}\n \end{array}\n \right\}, \text{}<\text{NL}>
$$

### 1.5.7 **SRESistor** 命令

SRESistor 命令设定信号源的输出电阻。SRESistor? 查询返回当前的信号源输出电阻设置。 命令语法:  $\overline{a}$ 

$$
SRESistor \begin{cases} 30 \\ 100 \end{cases}
$$

其中,

30 设定信号源的输出电阻为 30Ω.

100 设定信号源的输出电阻为 100Ω.

# 查询语法:

SRESistor?

### 查询返回:

$$
\left\{\n \begin{array}{c}\n 30 \\
 100\n \end{array}\n \right\}, \langle NL>
$$

# 1.5.8 **TRIGger** 命令

TRIGger 命令用于触发一次测量或设定触发方式。TRIGger?查询返回当前设置的触发方 式。

# 命令语法:

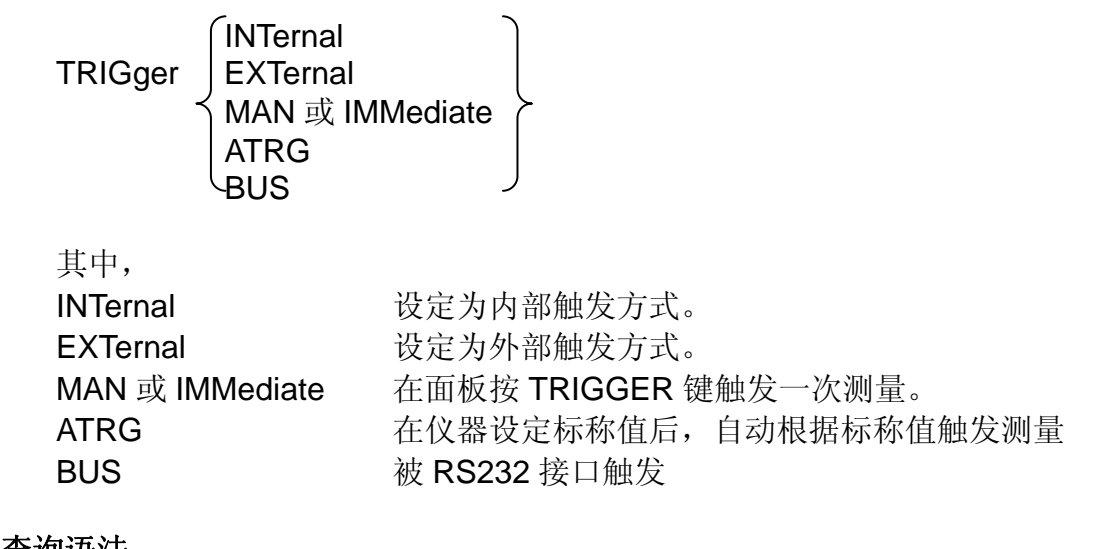

# 查询语法:

TRIGger?

### 查询返回:

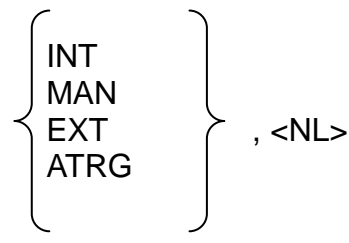

BUS

# 1.5.9 **CORRection** 命令

CORRection 命令对不同的测试电压和信号源内阻下执行 OPEN 或 SHORt 清零操作。 命令语法:

$$
\text{CORRection} \setminus \left\{\begin{matrix}\text{OPEN} \\ \text{OPEN}\_\text{ALL} \\ \text{SHORt} \\ \text{SHORt}\_\text{ALL}\end{matrix}\right\}
$$

其中,

OPEN 在当前测试电压和信号源内阻下对所有测试频率进行开路清零。 OPEN ALL 在当前信号源内阻下对所有测试电压和频率进行开路清零。 SHORt 在当前测试电压和信号源内阻下对所有测试频率进行短路清零。 SHORt ALL 在当前信号源内阻下对所有测试电压和频率进行短路清零。

## 1.5.10 **COMParator** 命令

COMParator 命令用于打开或关闭比较功能。COMParator? 查询返回当前比较功能的状态。 命令语法:

 ON COMParator OFF 其中, ON 打开比较器功能。 OFF 关闭比较器功能。

### 查询语法:

COMParator?

```
查询返回:
```

$$
\left\{\begin{array}{c}\nON \\
OFF\n\end{array}\right\}, < NL > \leftarrow
$$

# 1.5.11 **EQUivalent** 命令

EQUivalent 命令用于设定被测件的等效电路方式。EQUivalent?查询返回当前等效电路方式 的设置。

### 命令语法:

```
SERial |<br>| PARallel |
EQUivalent
其中,
```
 SERial 设定串联等效电路方式。 PARallel 设定并联等效电路方式。

## 查询语法:

EQUivalent?

### 查询返回:

$$
\left\{\begin{array}{c} \text{SERIAL} \\ \text{PARALLEL} \end{array}\right\}, <\text{NLS}
$$

# 1.5.12 **RANGe** 命令

RANGe 命令用于设定量程选择方式或设定当前测试量程,RANGe?查询返回当前量程及量 程选择方式。

# 命令语法:

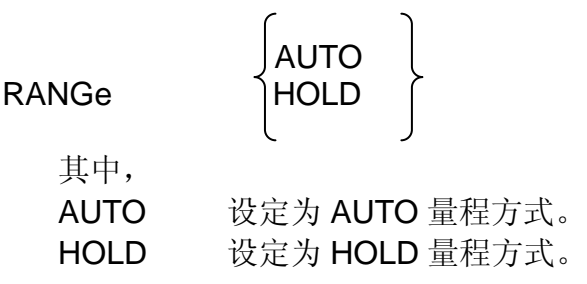

### 查询语法:

RANGe?

# 查询返回:

 $AUTO-r> \downarrow,$  <NL> HOLD-<n>

其中<n>为当前量程号。

### 1.5.13 **ALARm** 命令

ALARm 命令用于设定蜂鸣器的讯响状态, ALARm? 查询返回当前蜂鸣器的讯响状态。 命令语法**:** 

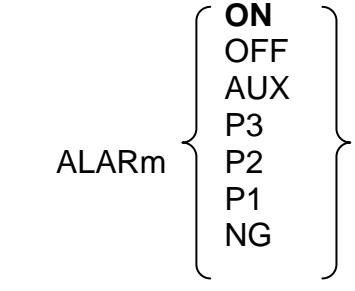

其中,

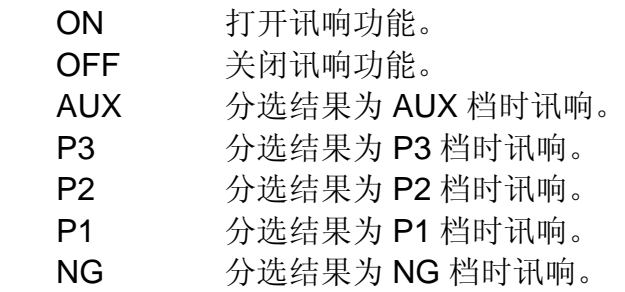

#### 查询语法:

ALARm?

查询返回:

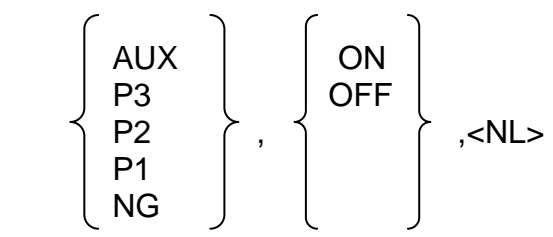

# 1.5.14 **LIMit** 子系统命令

#### **LIMit:NOMinal** 命令

LIMit:NOMinal 命令用于设定标称值,比较器功能利用该标称值来计算绝对偏差及百分比偏 差。LIMit:NOMinal? 查询返回当前用于偏差计算所设置的标称值。

#### 命令语法:

LIMit:NOMinal <value>

其中,

<value> 为 NR1, NR2 或 NR3 形式的标称值。

#### 查询语法:

LIMit:NOMinal?

#### 查询返回:

<NR3> <NL>

### **LIMit:BIN<n>** 命令

LIMit:BIN <n>命令用于设定比较功能各档的上下极限值。LIMit:BIN <n>? 查询返回当前各档 的上限和下限值。

### 命令语法:

LIMit:BIN <n> < low limit>, < high limit>

#### 其中:

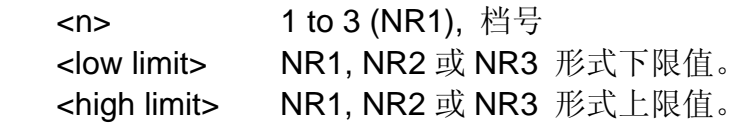

#### 查询语法:

LIMit:BIN <n>?

### 查询返回:

<low limit >,<high limit> <NL>

### **LIMit:SECondary** 命令

LIMit:SECondary 命令用于设定比较功能副参数的上限和下限值。副参数的下限值为品质因 数的下限值, 副参数的上限值为损耗因数的上极限值。 LIMit:SECondary? 查询返回当前副 参数的上限和下限值。

#### 命令语法:

LIMit:SECondary <low limit>, <high limit>

其中, <low limit> NR1, NR2 或 NR3 形式的下限值。 <high limit> NR1, NR2 或 NR3 形式的上限值。

#### 查询语法:

LIMit:SECondary?

#### 查询返回:

<low limit >,<high limit> <NL>

#### 1.5.15 **FETCh?** 查询

FETCh? 查询返回最近一次主副参数的测试结果。

#### 查询语法:

FETCh?

### 查询返回:

<primary>,<secondary> <NL>

# 1.5.16 公用命令

\*TRG 命令用于触发仪器测量,并将测量结果写入输出缓冲区 命令语法: \*TRG

\*IDN? 用于查询仪器信息 命令语法: \*IDN? 查询返回:<product>,<vertion> <NL> 这里: <product>: U2810 <vertion>: 软件版本号